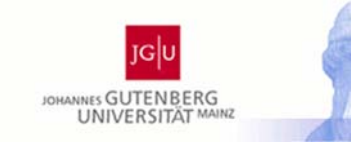

r **HELMHOLTZ GEMEINSCHAF Helmholtz-Institut Mainz** 

Box generator : single photon 0.1 < E < 5.0 GeV  $5\ensuremath{<}\xspace\theta\ensuremath{<}\xspace\ensuremath{150}\xspace\ensuremath{^{\circ}}\xspace$ 

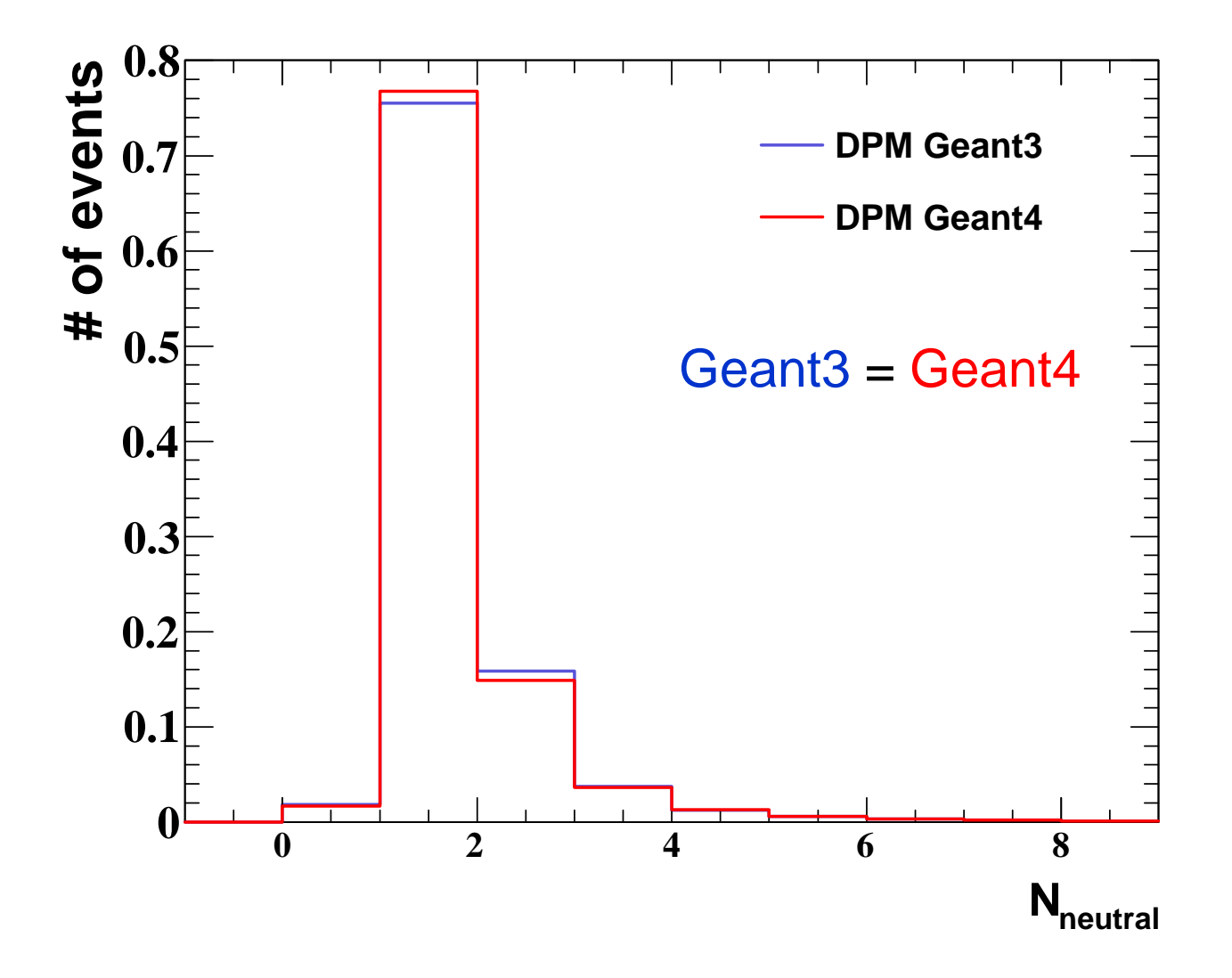

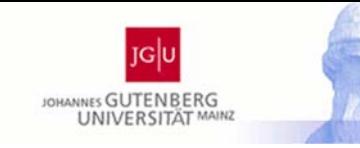

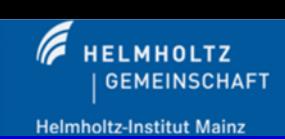

## Box generator : 6 particles 0.1 < E < 5.0 GeV  $5$  $< \theta < 150^{\circ}$

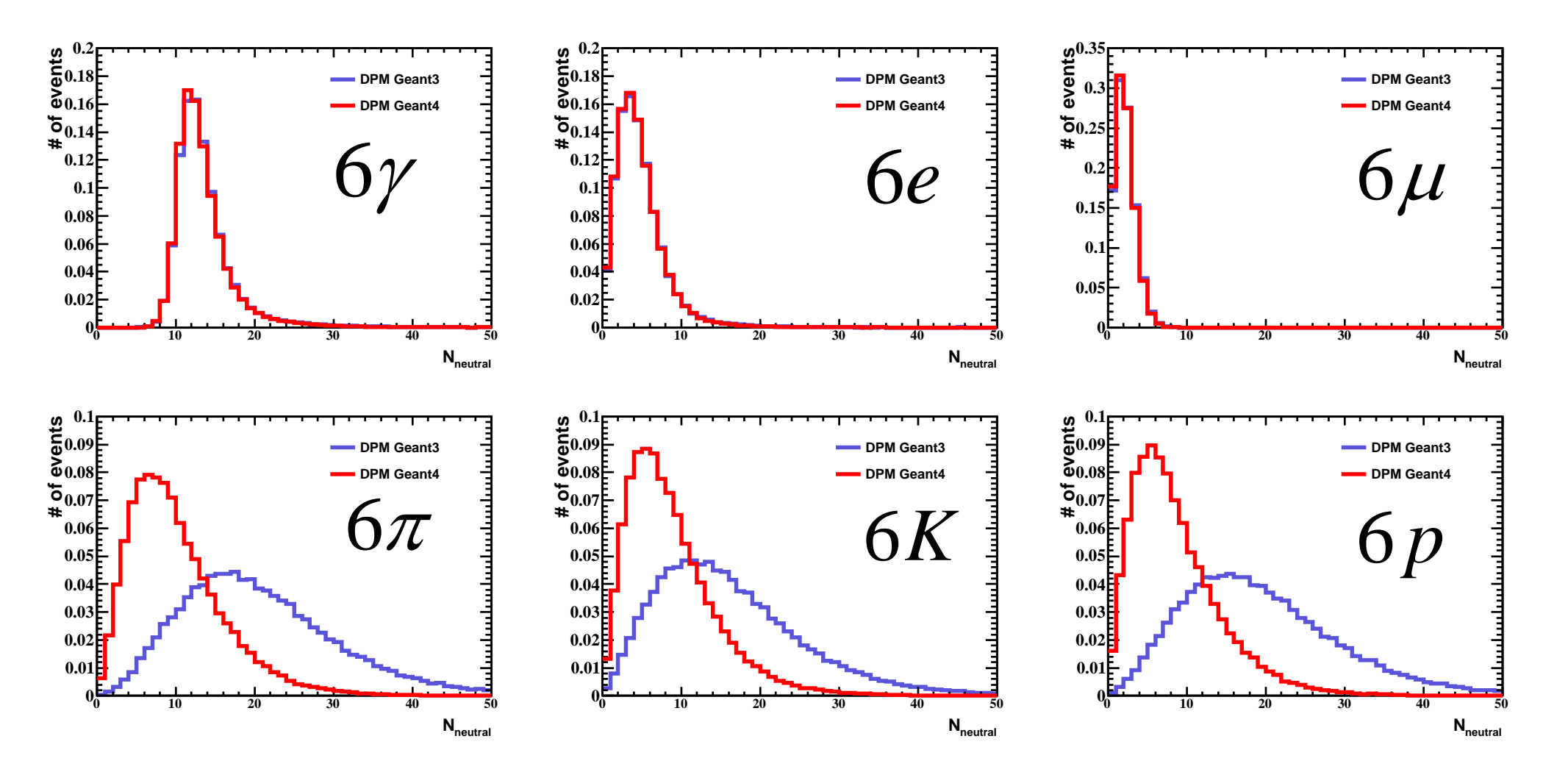

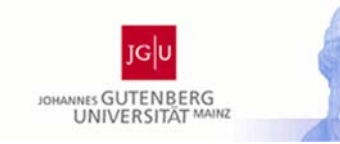

In g4Config.C one can configure options for the TG4SpecialPhysicsList

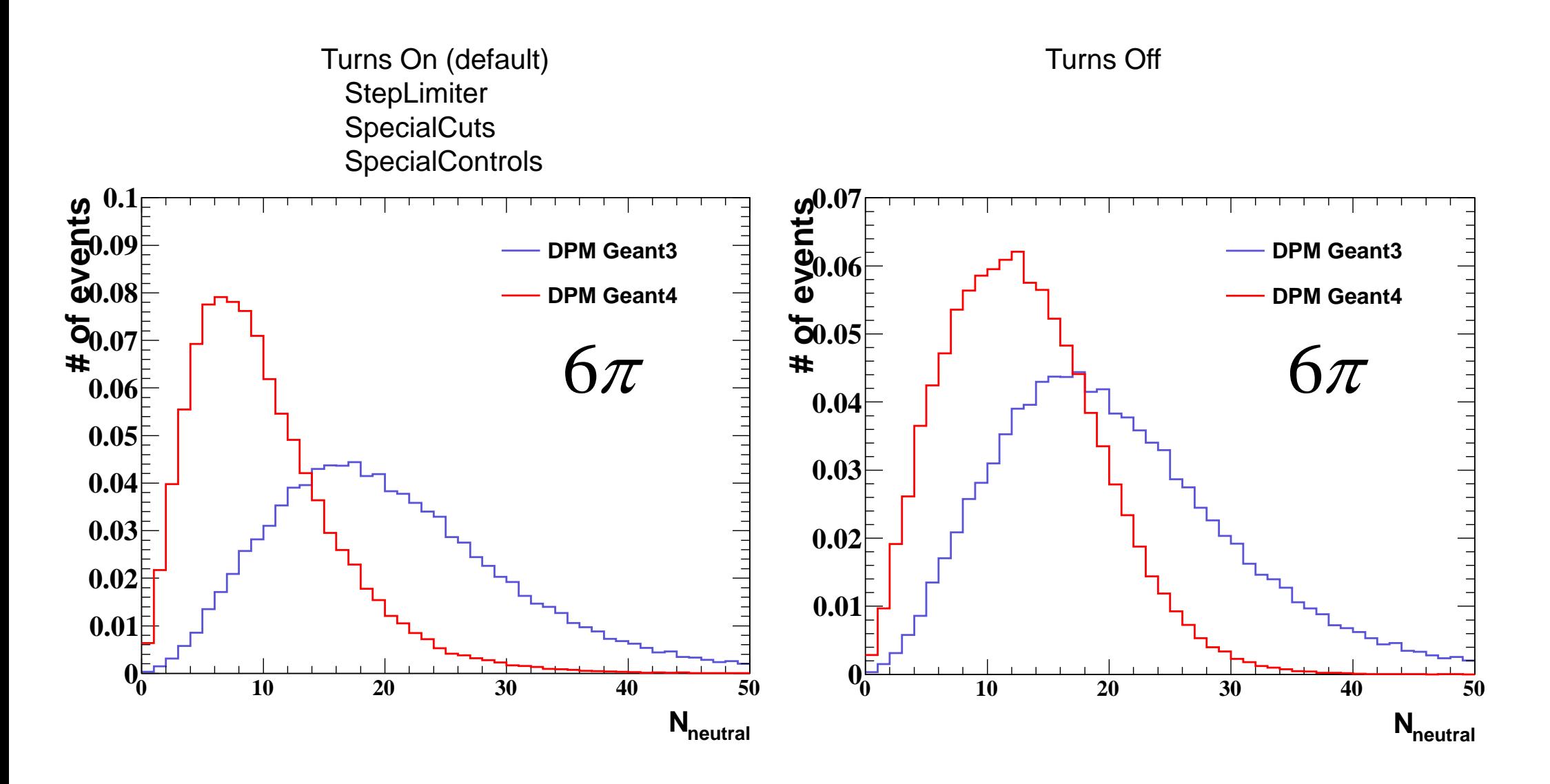

For Geant4, multiplicity increase slightly in the neutral candidate list

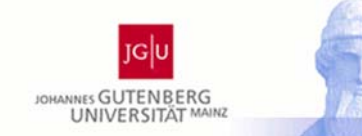

For Geant4, multiplicity increase slightly in the neutral candidate list

Then try to look digtization level

Specially, total size of EMC cluster and Sum of energy in the cluster

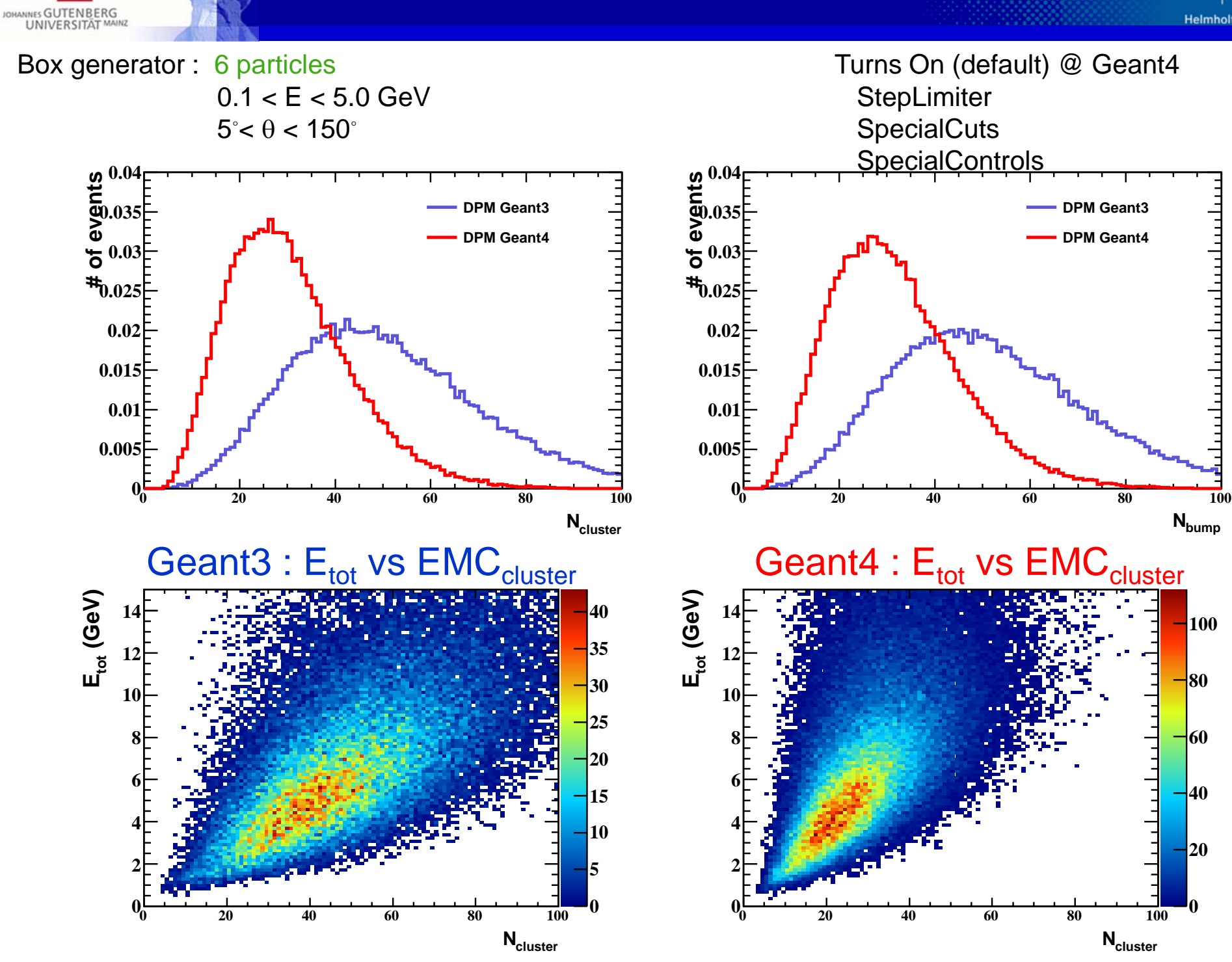

 $\overline{100}$ 

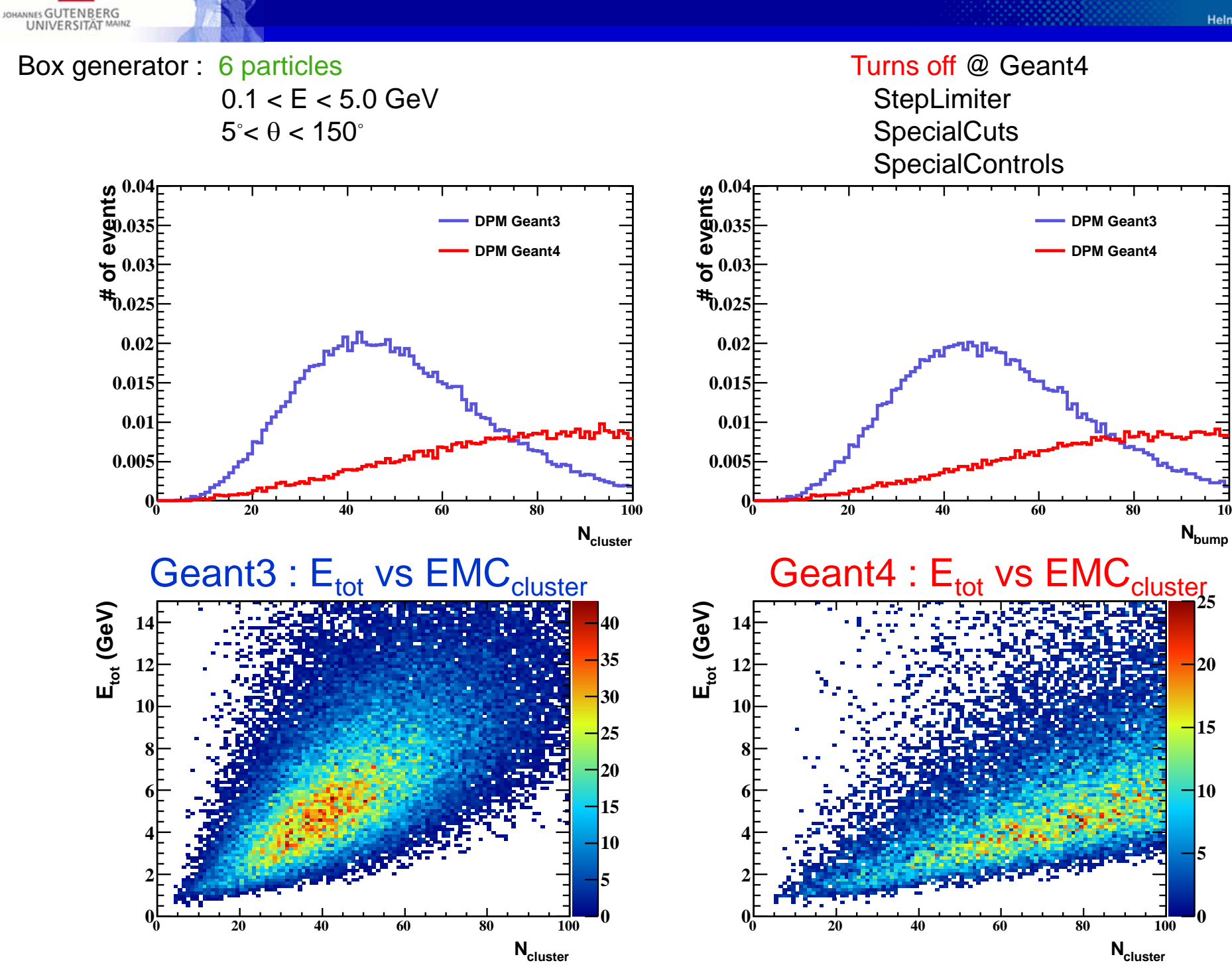

JOHANNES GUTENBERG

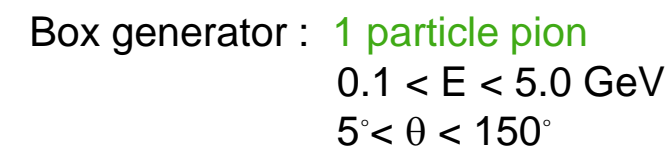

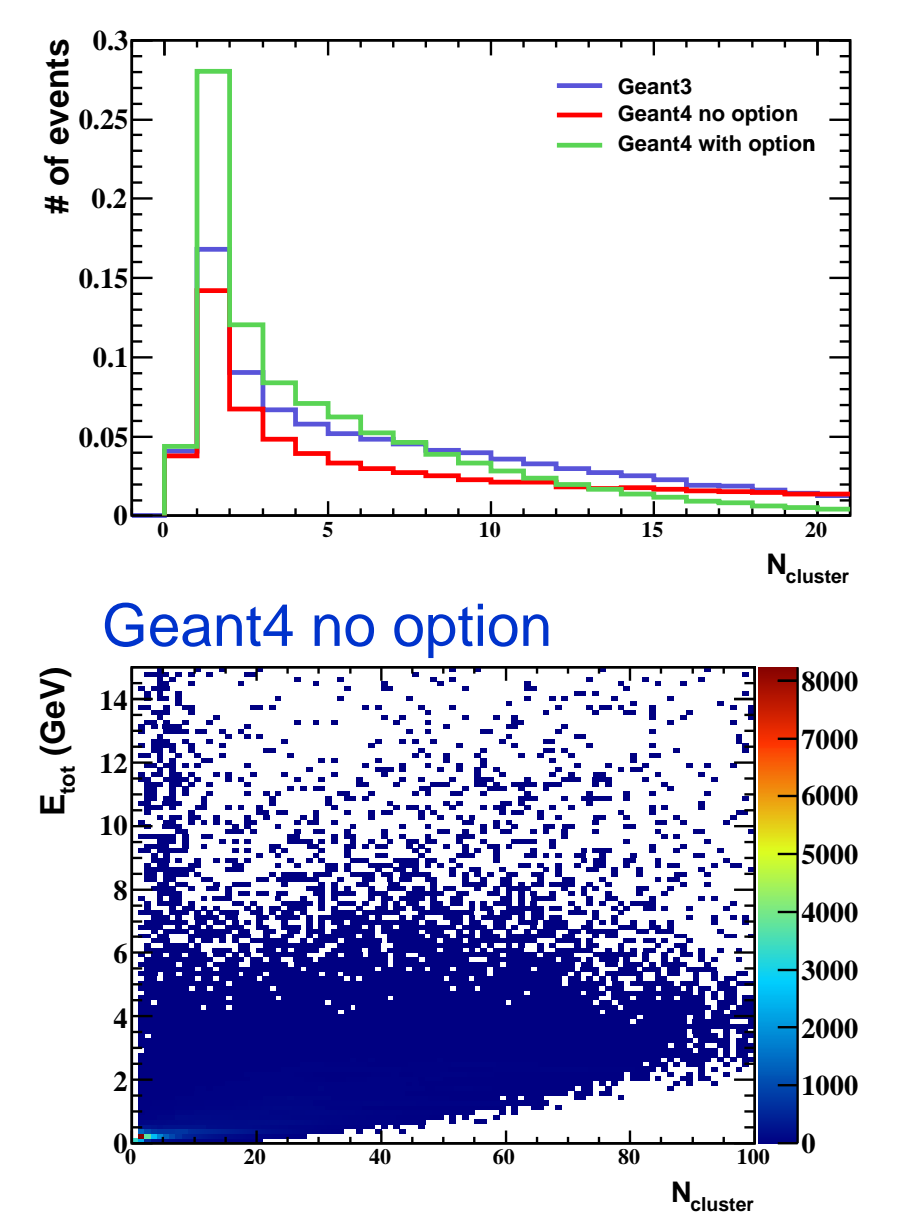

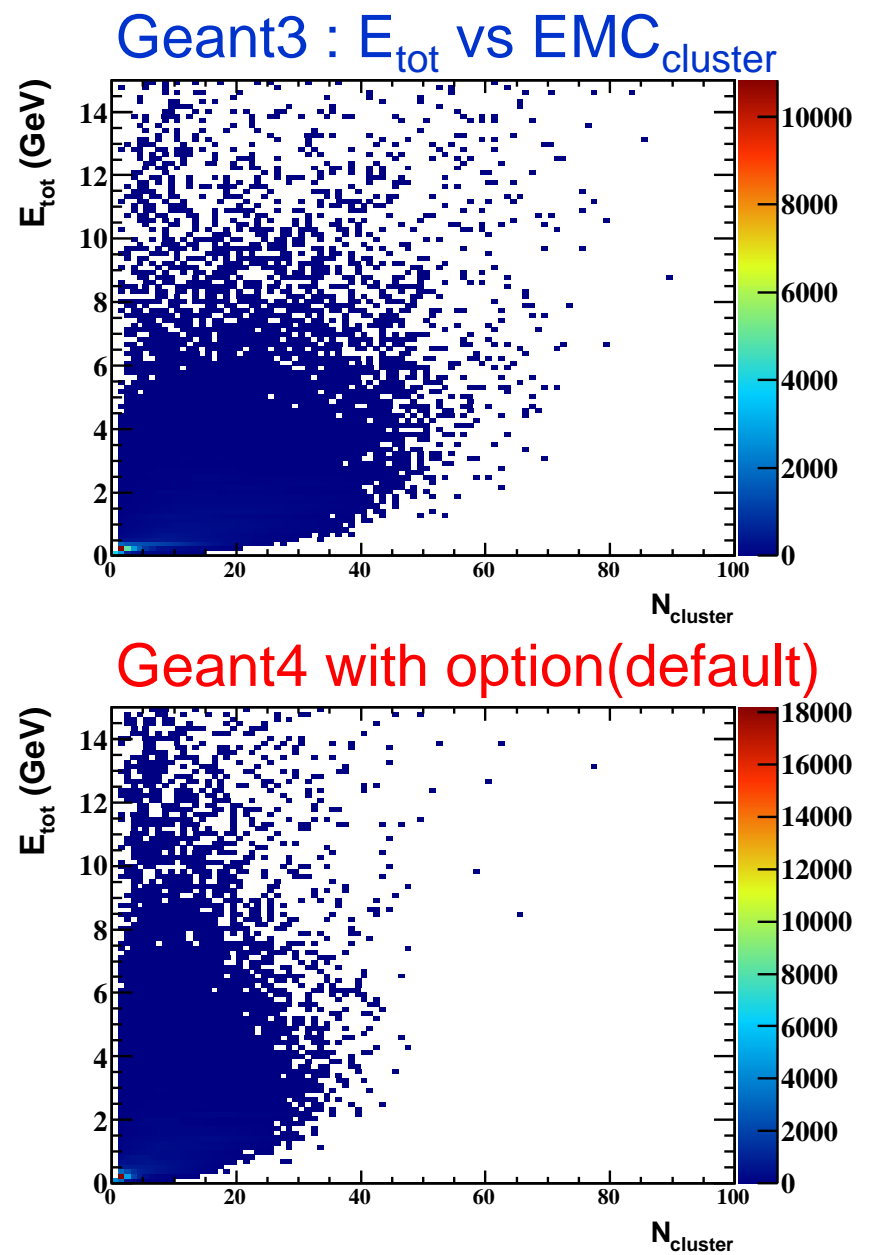